$\blacksquare$  Bundesministerium Nachhaltigkeit und Tourismus

## bmnt.gv.at

Ombudsstelle

Sachbearbeiterin

service@bmnt.gv.at +43 (0)810 200 900 Fax +43 1 5311679 2525 Stubenring 1, 1010 Wien

## **Smart Meter**

Geschäftszahl:

Sehr geehrte Dame! Sehr geehrter Herr!

Vielen Dank für Ihr Schreiben an Frau Bundesministerin Elisabeth Köstinger, in dem Sie und eine weitere Vielzahl von Bürgerinnen und Bürgern zur künftigen Verwendung von Smart Meter Forderungen stellen und Ihre Bedenken einer möglichen Strahlenbelastung durch einen digitalen Stromzähler ebenfalls einbringen.

Nach Rücksprache mit der Fachabteilung des Bundesministeriums für Nachhaltigkeit und Tourismus, die mit der Einführung von Smart Metern im Elektrizitätsbereich befasst ist, kann dazu folgende Information gegeben werden:

Nach langen und intensiven Vorbereitungen wurde den Wünschen der Strom-Endverbraucher nach Wahlfreiheit und Selbstbestimmung bei der Einführung von Smart Metern zur Gänze Rechnung getragen und eine klare Regelung - mit der am 15.12.2017 kundgemachten Novelle der Intelligente Messgeräte-Einführungsverordnung (IME-VO-Novelle 2017), BGBl. II Nr. 383/2017 - geschaffen.

Darin wird für Endverbraucher ausdrücklich klargestellt, dass Netzbetreiber einem Wunsch des Kunden auf Opt-out nachzukommen haben, indem die in der Verordnung bestimmten intelligenten Funktionen nicht aktiviert bzw. deaktiviert werden.

Bei digitalen Standardzählern werden keine Monats-, Tages- und Viertelstundenwerte gespeichert und übertragen und die Abschalt- sowie Leistungsbegrenzungsfunktionen wird deaktiviert.

Mit einem Ausrollungsgrad von 80 % bis 2020 bzw. von 95 % bis 2022 wird nunmehr unionsrechtlichen Vorgaben entsprochen. Auf Basis dieser Vorgaben erfolgt der Ersatz der alten Ferraris-Zähler durch moderne digitale oder gar intelligente Stromzähler durch den Verteilernetzbetreiber nach technischen und wirtschaftlichen Gesichtspunkten.

Hinsichtlich einer möglichen Strahlenbelastung digitaler oder intelligenter Zähler kann gesagt werden, dass - anders als beim Mobilfunk - beim Betrieb drahtloser Smart Meter kein Körperkontakt zu Personen besteht. Während das Handy beim Telefonieren zumeist am Kopf gehalten wird bzw. unterwegs in einer Tasche (am Körper) getragen wird, ist der Smart Meter in einem Kasten o.ä. und beim Betrieb nicht in Körperkontakt mit einer Person.

Zudem werden die Zähler nicht dauernd ausgelesen und Funkverbindungen deshalb nur zeitweise, nämlich einmal pro Tag, aufgebaut.

Die Gesundheit wird daher durch den Betrieb von digitalen oder intelligenten Zähler nicht gefährdet. Auch die zusätzliche Belastung durch Elektrosmog bei der Übertragung der Daten via Stromleitung ist äußerst gering.

9. Oktober 2018 Für die Bundesministerin:

Elektronisch gefertigt

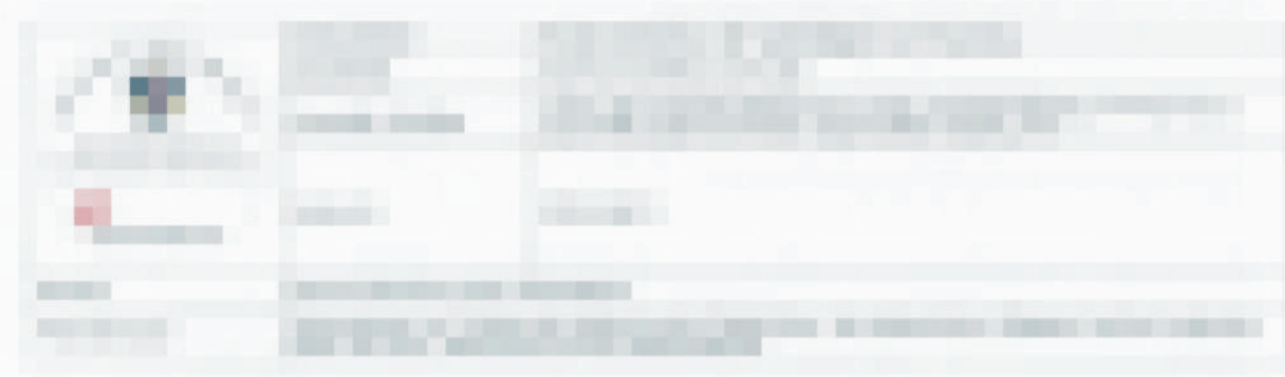